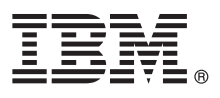

# **Guía de inicio rápido**

*En esta guía se describe una forma fácil y rápida de instalar el producto.*

## **Descripción del producto**

IBM SPSS Statistics Developer permite a los usuarios integrar la potencia de R y Python con la funcionabilidad principal de la plataforma de IBM SPSS Statistics. Un generador de cuadros de diálogo personalizados permite que las nuevas funciones se integren completamente en la interfaz de usuario. Es fácil de instalar y de utilizar. Con él puede:

- v Acceder a miles de avanzados paquetes y algoritmos R
- v Integrar los paquetes y algoritmos R en la sintaxis de IBM SPSS Statistics
- v Utilizar todas las funciones de gestión de datos de IBM SPSS Statistics y trabajar con conjuntos de datos de gran tamaño
- v Producir eficazmente gráficos y otros formatos de resultados
- v Distribuir los paquetes de R a una amplia gama de usuarios a través de descarga Web o correo electrónico

### **1 Paso 1: Acceso a la documentación y al software**

Si está realizando la instalación con el DVD que se proporciona con el producto, continúe en el siguiente paso. Si descarga el producto de Passport Advantage, siga las instrucciones del documento de descarga disponible en la web, en:

<http://www.ibm.com/support/docview.wss?uid=swg24038592>

Los documentos de instalación detallados (PDF) están disponibles en el soporte de instalación en el directorio /Documentation/<idioma>/InstallationDocuments. También es posible descargar estos documentos desde Internet en:

<http://www.ibm.com/support/docview.wss?uid=swg27043946>

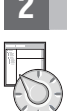

 $\odot$ 

### **2 Paso 2: Evaluación del hardware y de la configuración del sistema**

La información sobre los requisitos del hardware y la configuración del sistema está disponible en:

[www.ibm.com/software/analytics/spss/products/statistics/requirements.html](http://www.ibm.com/software/analytics/spss/products/statistics/requirements.html)

#### **3 Paso 3: Cómo empezar**

Para instalar el producto, consulte los documentos siguientes, que encontrará en el directorio Documentation/ <idioma>/InstallationDocuments del soporte de instalación. Como se ha mencionado anteriormente, también es posible descargar los documentos de instalación desde Internet en:

<http://www.ibm.com/support/docview.wss?uid=swg27043946>

Si tiene una licencia de usuario único, consulte: Authorized User License Installation Instructions.pdf (Instrucciones de instalación de la licencia de usuario autorizado)

Si tiene una licencia de sede, consulte:

- v Site License Administrators Guide.pdf. (Guía del administrador de la licencia de sede) Lea primero este documento. Contiene información sobre la distribución del software a los usuarios.
- v Authorized User License Installation Instructions.pdf (Instrucciones de instalación de la licencia de usuario autorizado). Lea este documento para obtener información sobre la instalación del producto en los ordenadores de usuario final. También puede distribuir este documento a los usuarios finales.

Si tiene una licencia de red (concurrente), consulte:

- v Concurrent License Administrator's Guide.pdf (Guía del administrador de la licencia concurrente). Lea primero este documento. Contiene información sobre la configuración del administrador de licencia de red y la distribución del software a los usuarios.
- v Concurrent License User Installation Instructions.pdf (Guía de instalación del usuario de la licencia concurrente). Lea este documento para obtener información sobre la instalación del producto en los ordenadores de usuario final.

## **Más información**

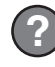

IBM SPSS Statistics. Materiales bajo licencia - Propiedad de IBM. © Copyright IBM Corp. 2014. Derechos restringidos para los usuarios del gobierno de Estados Unidos: Uso, duplicación o revelación restringidos por GSA ADP S

IBM, el logotipo de IBM e ibm.com son marcas registradas de International Business Machines Corp., registradas en muchas jurisdicciones en todo el mundo. Otros productos y nombres de servicio pueden ser marcas comerciales